#### 東芝キヤリアのホームページを開きます。

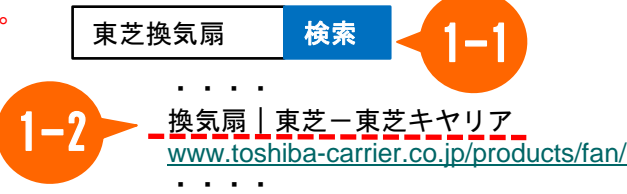

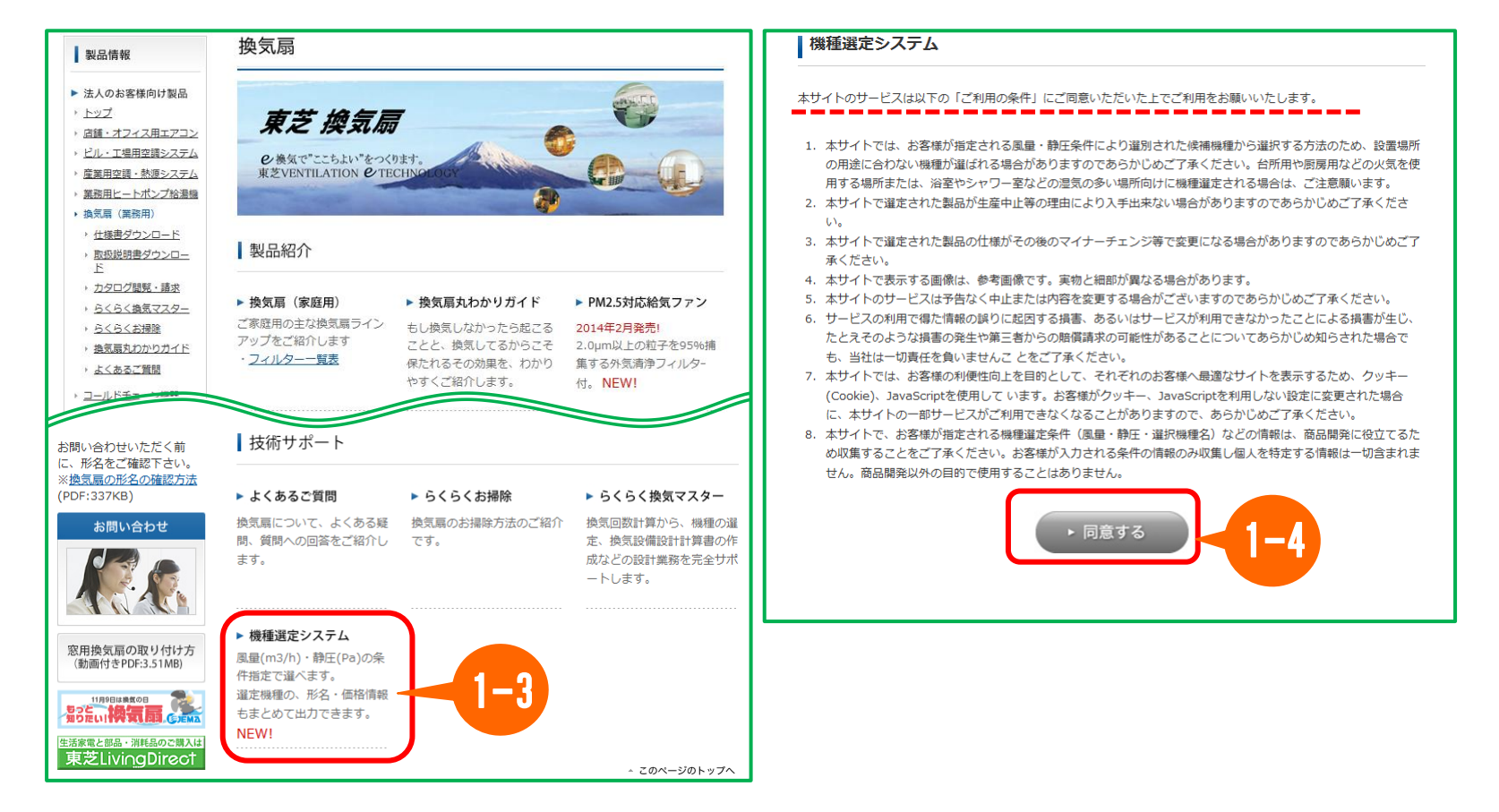

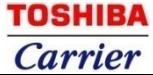

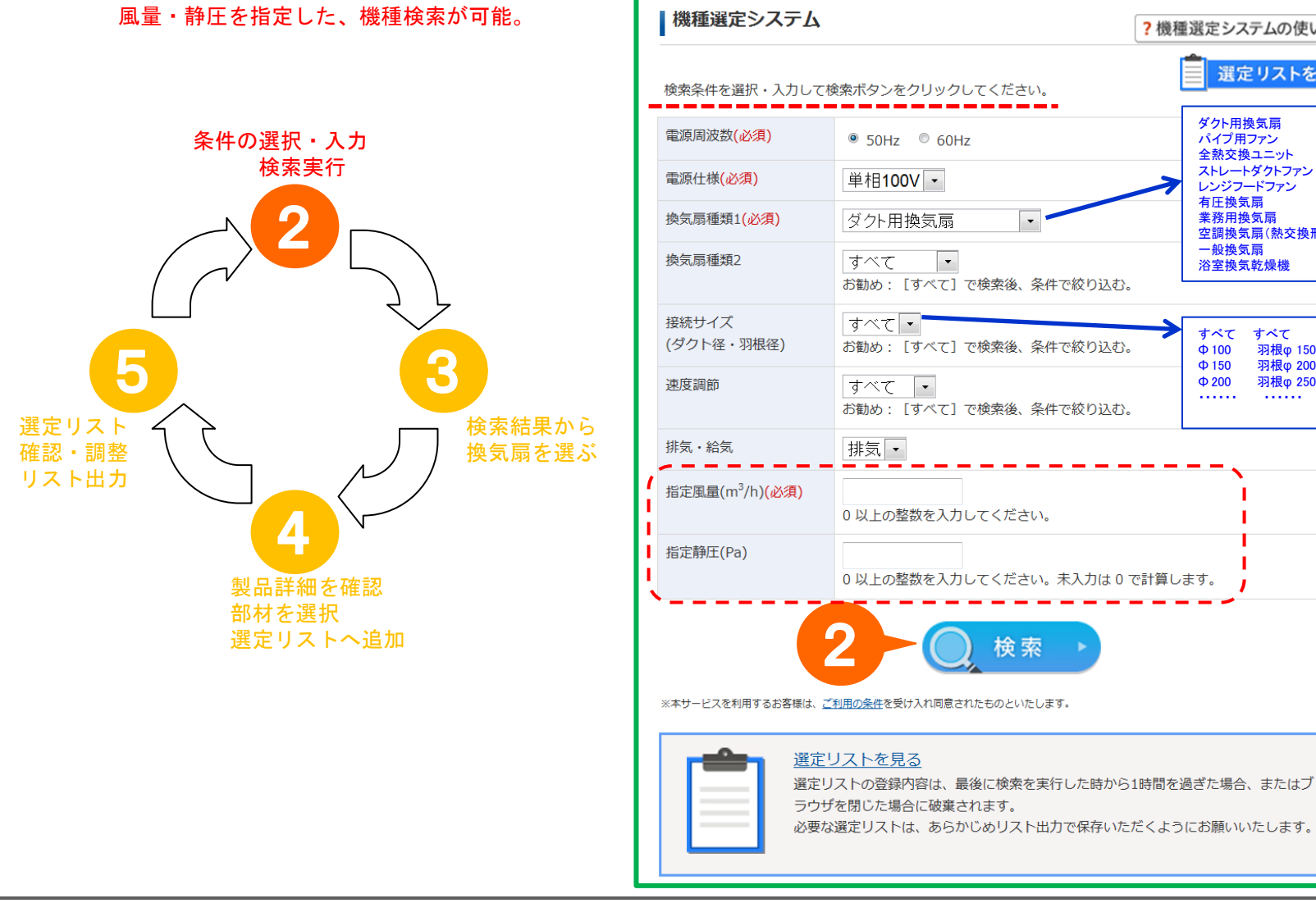

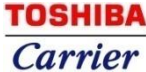

ダクト用換気扇 パイプ用ファン 全熱交換ユニット ストレートダクトファン レンジフードファン 有圧換気扇 業務用換気扇 空調換気扇(熱交換形) 一般換気扇 浴室換気乾燥機

? 機種選定システムの使い方□

選定リストを見る

すべて すべて<br>Φ100 羽根o Φ 100 羽根φ 150 Φ 150 羽根φ 200 羽根φ 250

・・・・・・ ・・・・・・

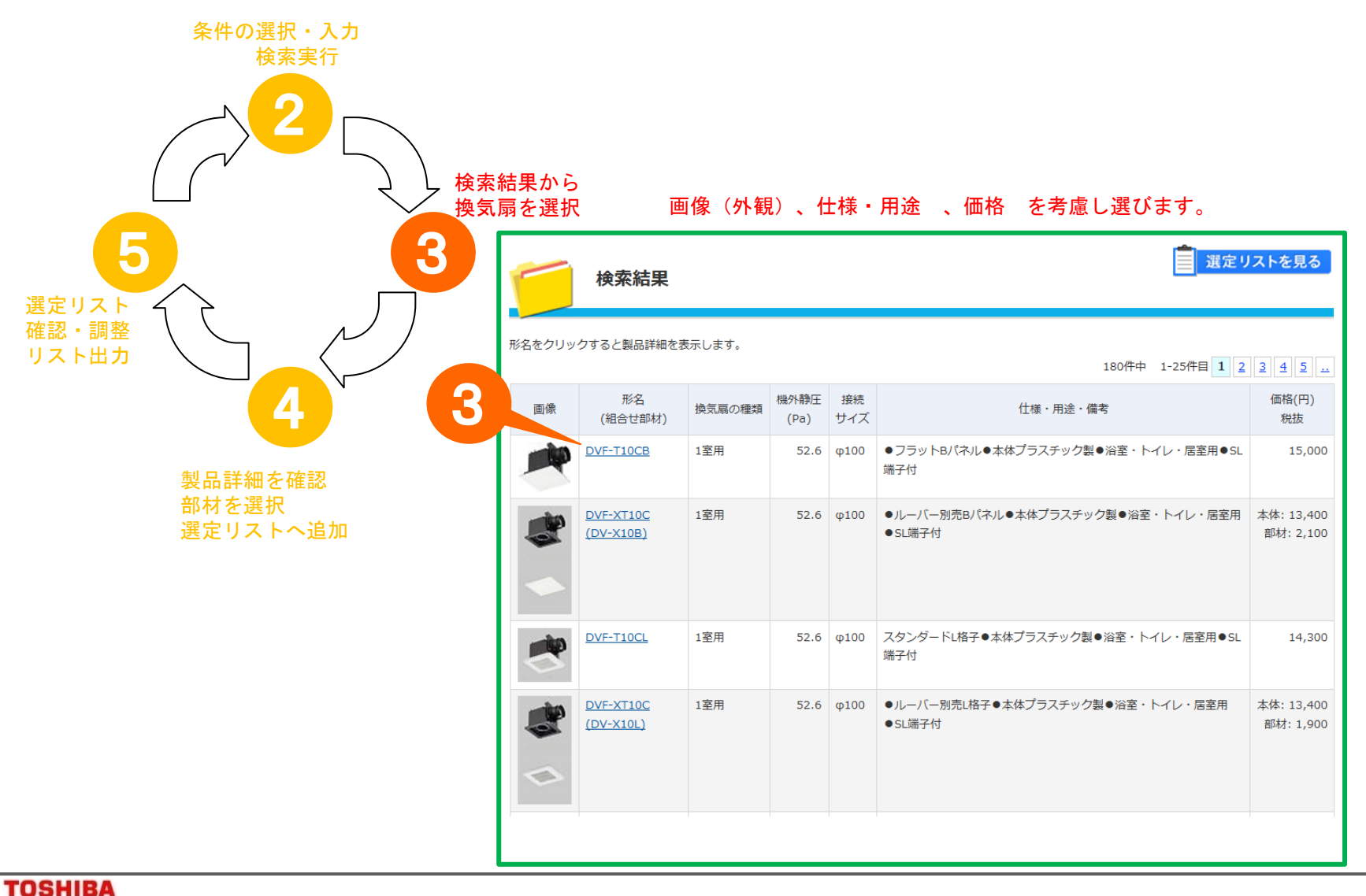

Carrier

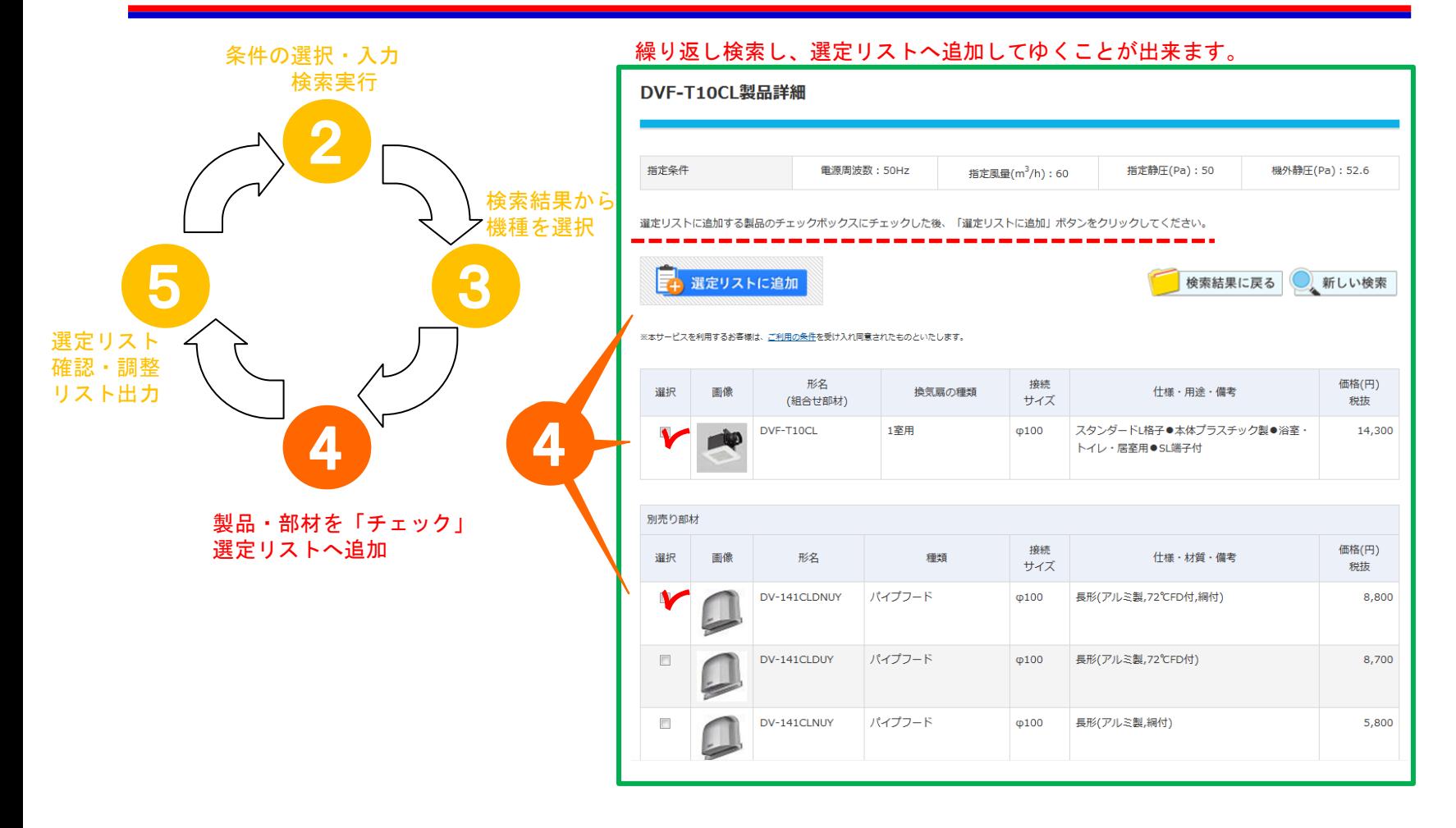

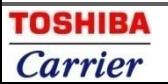

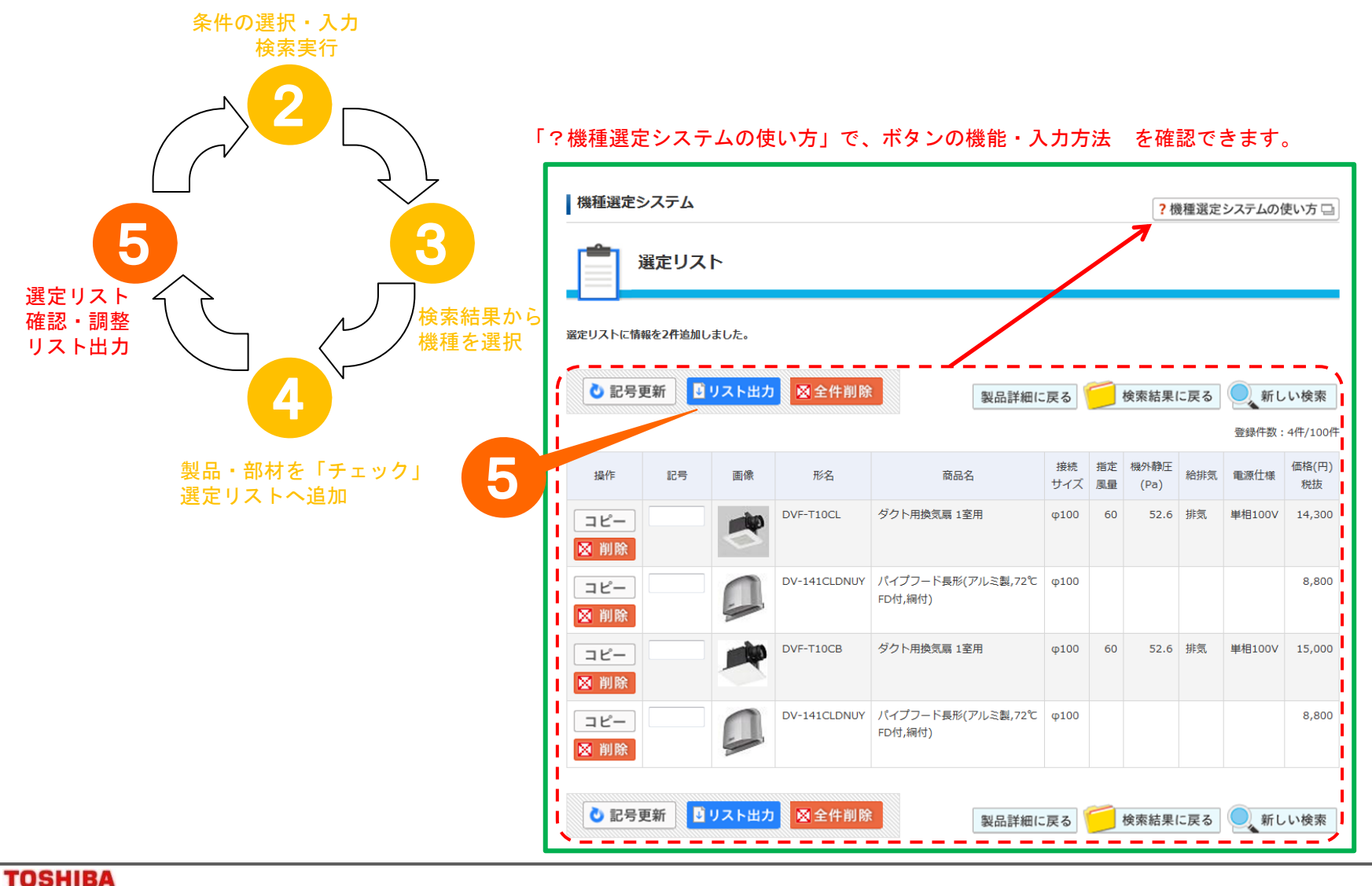

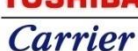

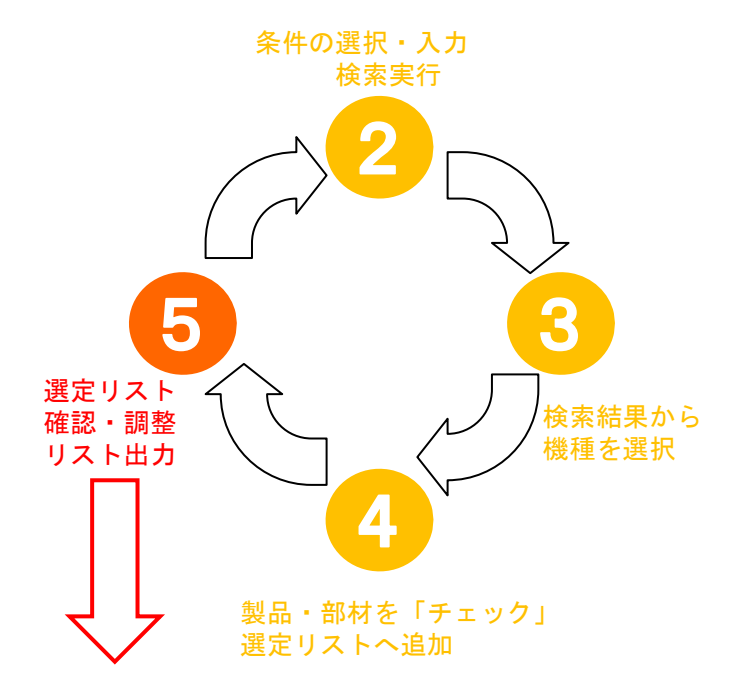

#### 出力した「リスト」は、表計算ソフトで加工できます。

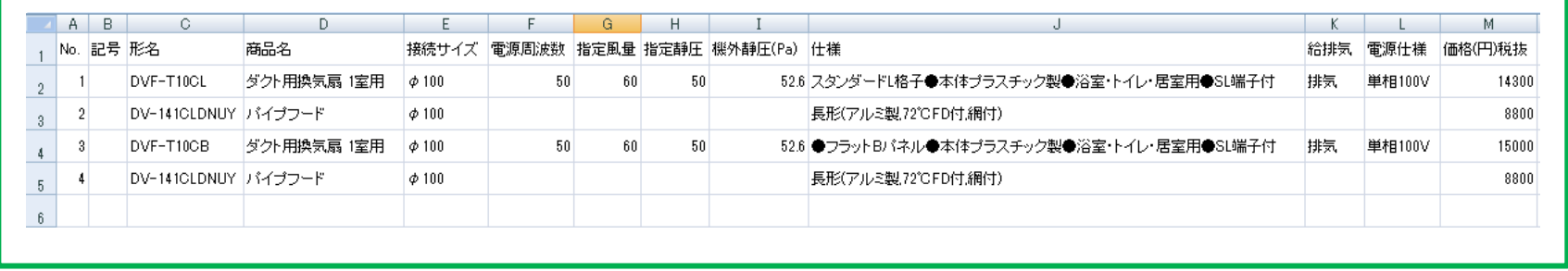

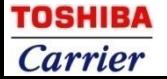